# **Installation / Control Technique**

# **MINIMASTER Output Module for CANopen IP 5503**

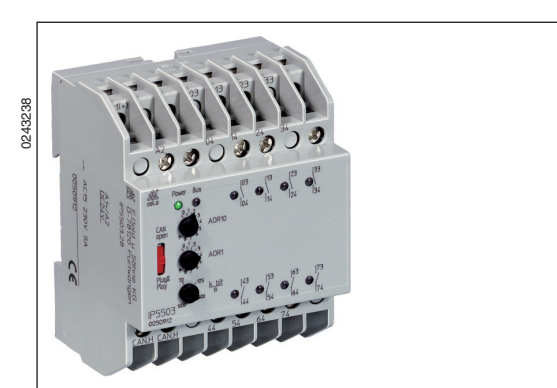

# **Circuit Diagram**

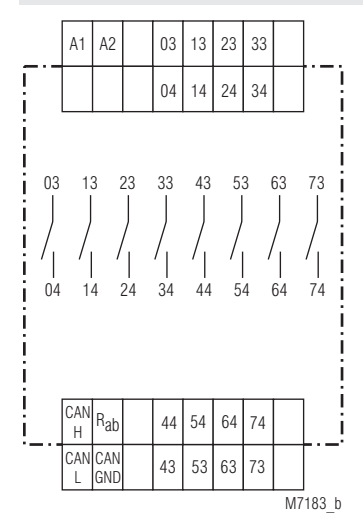

IP 5503.28

# **Setting and Adjustment**

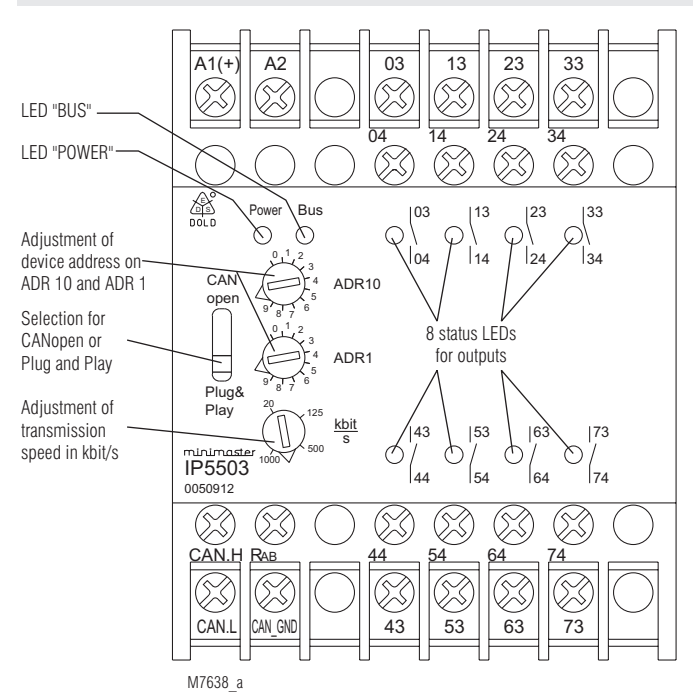

CANOPER

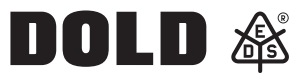

- According to IEC/EN 61 131-2, IEC/EN 50 178
- CANopen interface according to DS301 version 3.0 (Plug and Play selectable), as option with galvanic separation
	- 8 relay outputs
- LED indicators for supply voltage, Bus status and state of contact
- 70 mm width

# **Additional Information**

- Datasheet Input Module IP 5502
- Datasheet Emergency Off Monitor BH 5922
- Datasheet MINIMASTER IL 5504, IN 5504
- Datasheet Power Supply IR 5592
- Datasheet Analogue Input Module IL 5508
- Datasheet Analogue Output Module IL 5507

# **Approvals and Markings**

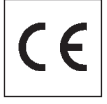

### **Application**

The digital output module actuates signals in control circuits. The modul is used in industrial control circuits and building automation.

#### **Indicators**

yellow LED "Power": on, when supply connected<br>yellow LED "BUS": on, when bus is active yellow LED "BUS": on, when bus is active<br>
red LEDs: on, when output relay

on, when output relay is active (8 LEDs)

#### **CANopen operation**

With switch in position "CANopen" the CAN bus runs the CANopen protocol. The configuration is made with the programming software

PN 5501 in conjunction with minimaster IL 5504 / IN 5504 or e.g. with ProCANopen. The corresponding configuration file on CD can be ordered under order no. PN 5501, article no. 0052860

### **Plug and Play operation**

With switch in position "Plug and Play" the CANopen bus runs a variant fo the CANopen protocol and allows only to operate Dold modules that have this feature. If a system is configured in Plug and Play operation, it can be altered to CANopen at any time.

#### **Address setting in Plug and Play mode**

To allow the input module to communicate via CAN bus with a corresponding device, the address has to be adjusted on the 2 rotational switches on the front see below: The addresses 1 ... 49 and 51 ... 99 can be chosen. In Plug and Play mode the addresses 0 and 50 do not exist.

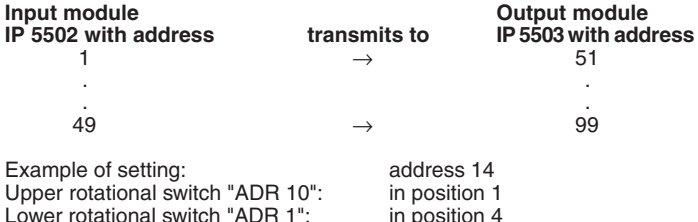

## **Setting and Adjustment**

# **Set-up procedure**

- 1.) Connect device to CANopen-bus
- 2.) Terminate bus on both ends with bridge between CAN-H and  $R_{\text{obs}}$ on first and last module.
- 3.) Adjust transmission speed (e. g. 20 K bit / s)
- 4.) Adjust device addresses

# **Attention:**

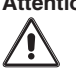

 To allow transmission in Plug and Play mode, one of the input modules e.g. IP 5502 of the CAN-bus has to be set to address 1.

**Technical Data Auxiliary voltage**

**Auxiliary voltage U<sub>H</sub> A1/A2:** DC 24 V<br>**Voltage range:** 0,8 ... 1, **Nominal consumption:** 

# $0,8...1,1$  U<sub>N</sub><br>0,5 W

3 A / AC 230 V IEC/EN 60 947-5-1<br>at DC 24 V: 48 W

adjustable 20 K bit/s, 125 K bit/s, 500 K bit/s, 1 M bit/s,<br>20 K bit/s = 2.500 m

at AC 230 V: 460 VA

 $> 10^8$  switching cycles

galvanic separation

125 K bit/s  $=$ 

1 M bit  $/s$ 

# **Output**

**Contacts:** IP 5503.28: 8 NO contacts IEC/EN 61 131-2 **Thermal current I<sub>n</sub>: 2 A Switching capacity**<br>to AC 15: **Switching capacity:** 

**Short circuit strength max. fuse rating:** 4 AgL IEC/EN 60 947-5-1 **Mechanical life: CANopen interface**

according to ISO 11 898-1<br>Screened twisted pair Wire :<br>Transmission speed: screened twisted pair<br>adjustable 20 K bit/s,

max. length: 20 K bit/s = 2.50<br>125 K bit/s = 500 m

# **Plug and Play**<br>Transmission speed:

**Attention:**

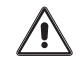

Both ends of the 2-wire bus have to be terminated with<br>a bridge between CAN H and B a bridge between  $CAN_H$  and  $R_{ab}$ .

 $500 \text{ K} \text{ bit/s} = 100 \text{ m}$ <br>1 M bit /s = 25 m

20 K bit / s (recommended)

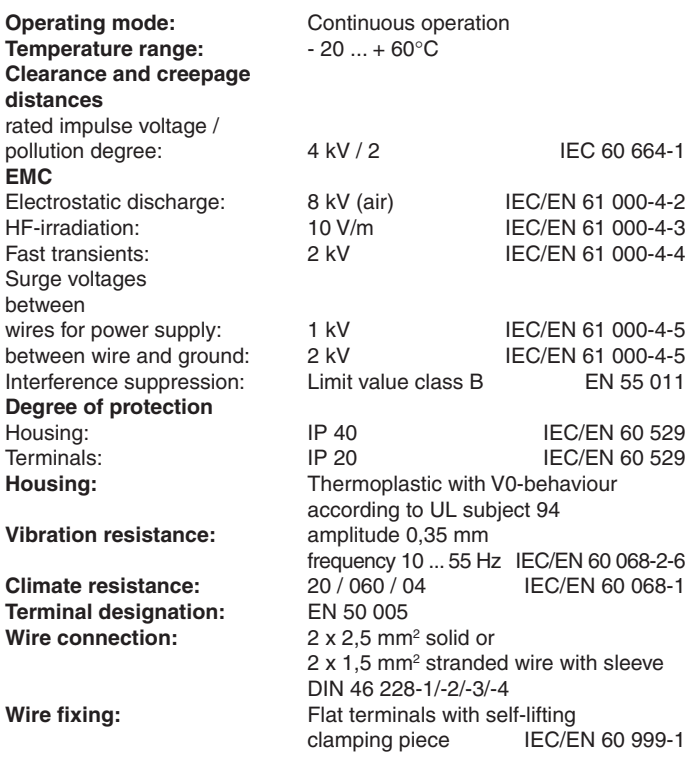

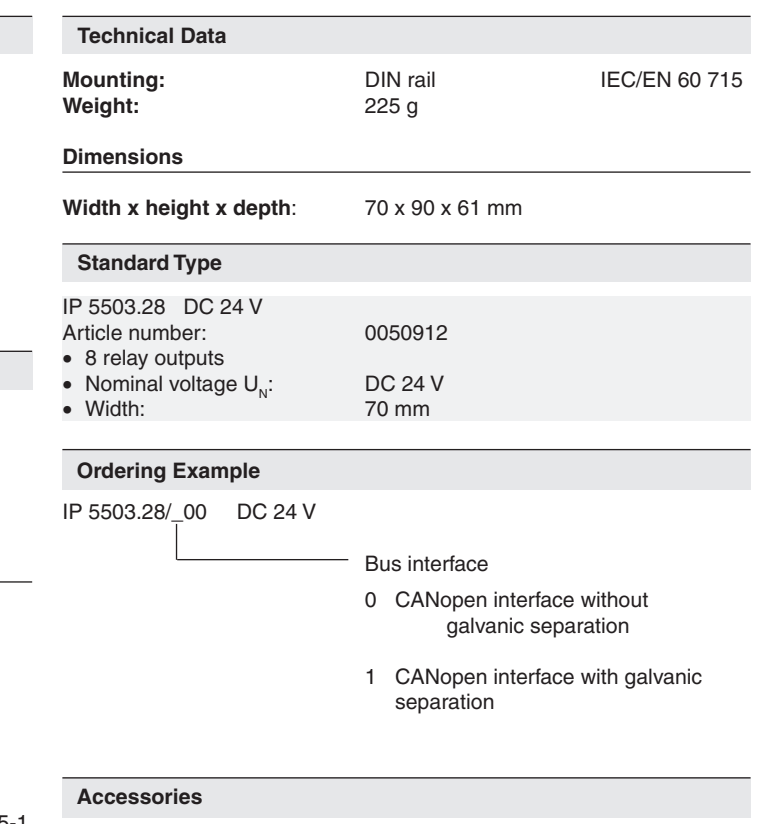

- CANopen PLC IL 5504
- Input / Output module IN 5509
- Input module, digital IP 5502
- Output module, digital IP 5503
- Input module, analogue IL 5508
- Output module, analogue IL 5507

# **Application Examples**

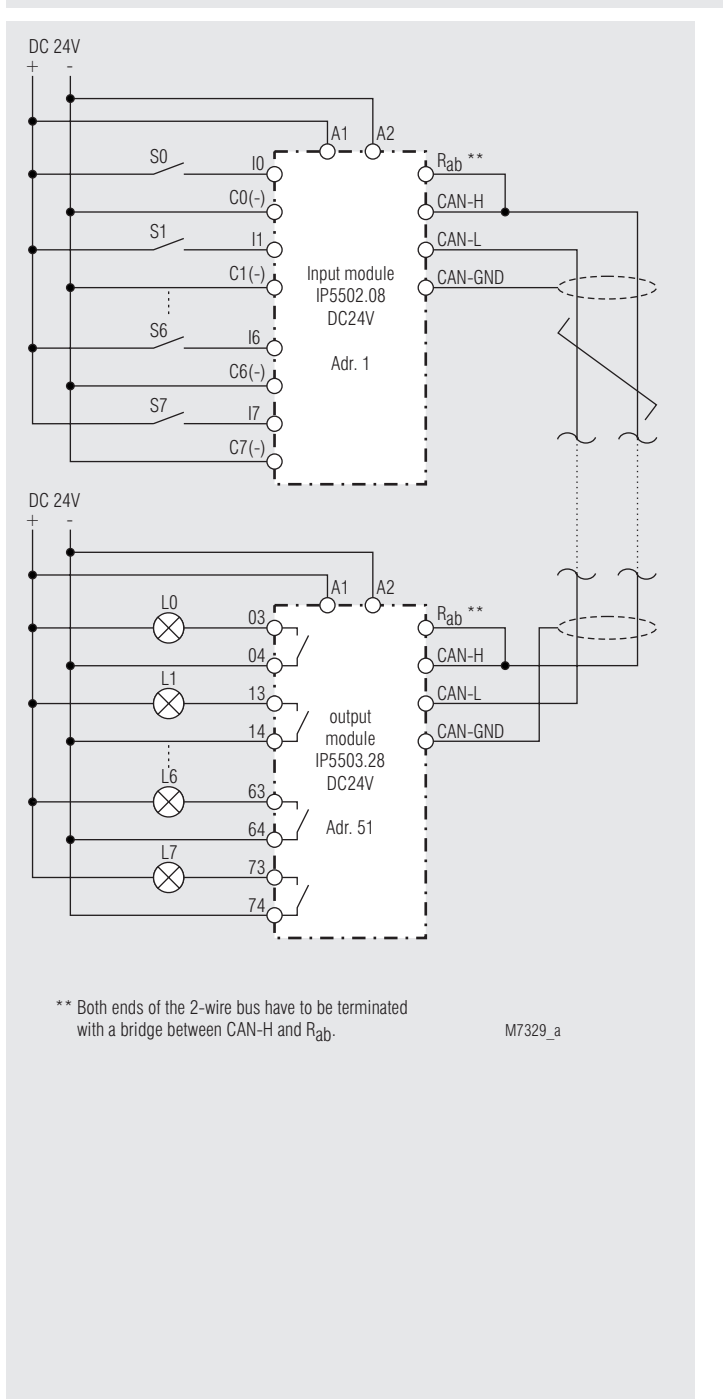

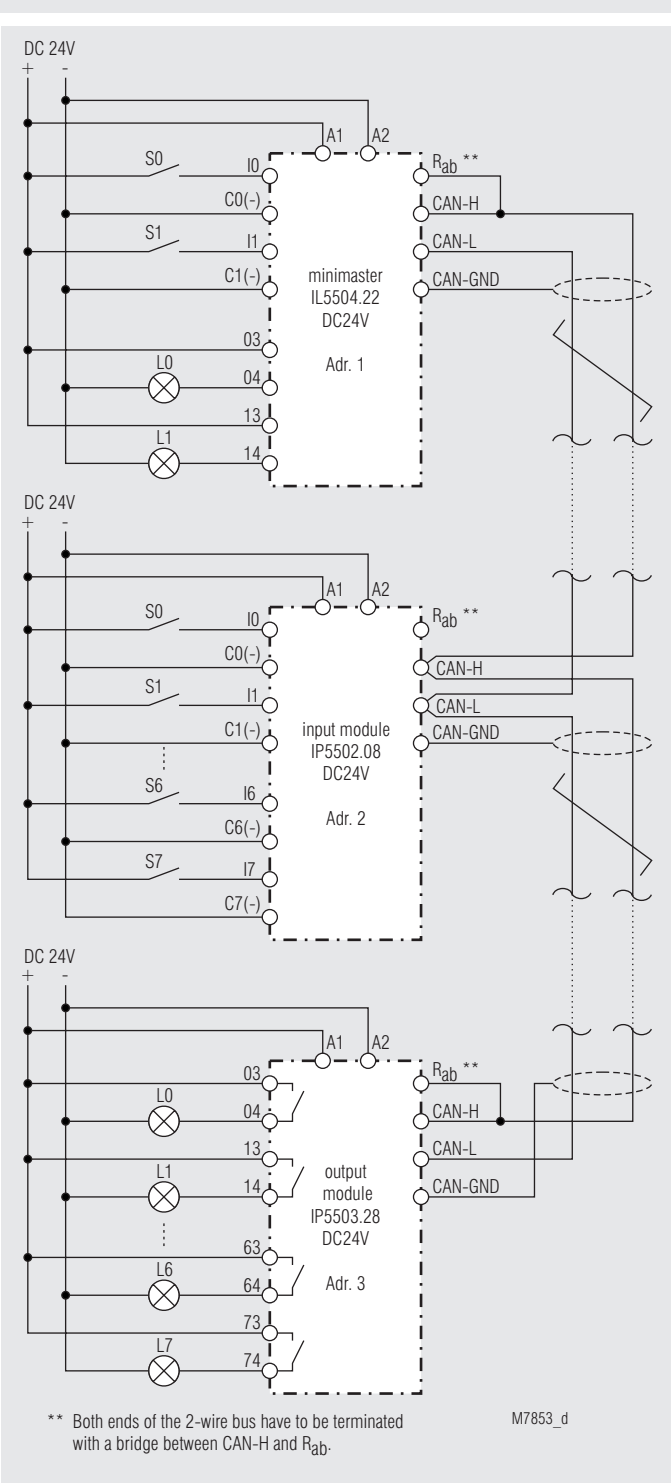

Design of a 2-wire remote control

is very simple:

Connect input module IP 5502 to output module IP 5503 via a 2-wire line adjust addresses and speed ... ready to go.

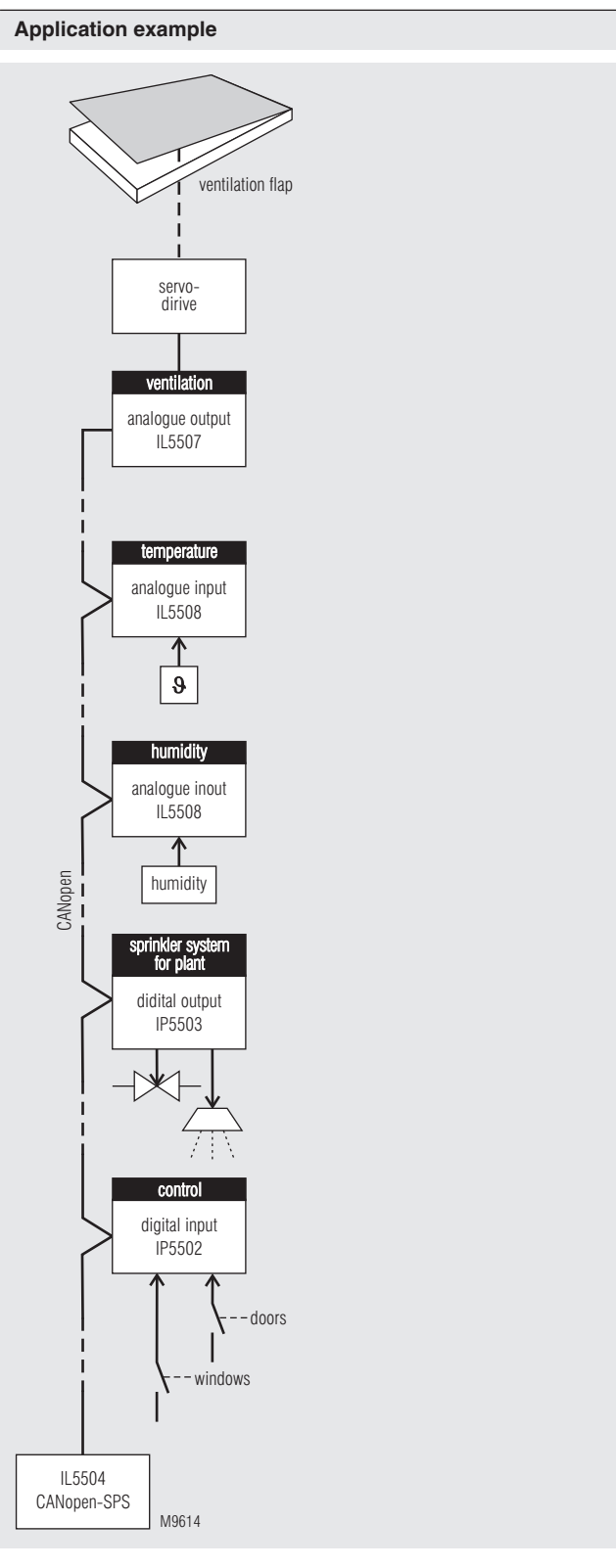

CANopen-application for greenhouses: dependend on temperature- and humidity ventilation flap applications and sprinkler systems for plants in a greenhouse.

**E. DOLD & SÖHNE KG • D-78114 Furtwangen** • PO Box 1251 • Telephone (+49) 77 23 / 654-0 • Telefax (+49) 77 23 / 654-356